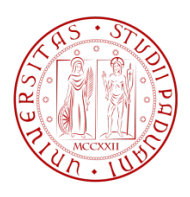

### UNIVERSITÀ DEGLI STUDI DI PADOVA

# FACOLTÀ DI INGEGNERIA CORSO DI LAUREA IN INGEGNERIA BIOMEDICA

# Segmentazione di vasi retinici in immagini ROP tramite classificazione con SVM: selezione dei parametri e validazione del modello

Relatore: Prof. Alfredo Ruggeri Correlatore: Ing. Enea Poletti

Laureando: Andrea Tosato

23 settembre 2011

*... alla Fede*

# Sommario

Lo scopo della mia tesi è quello di mettere a punto un algoritmo capace di tracciare automaticamente i vasi retinici in immagini acquisite tramite RetCam di neonati pretermine. Queste piccole creature rischiano infatti di sviluppare una particolare retinopatia: la Retinopatia del Prematuro (ROP). Questa malattia colpisce la retina e può portare a gravi problemi per la salute del prematuro che potrebbe compromettere la sua vista o addirittura rimanere cieco con il distacco della retina.

Se la ROP viene diagnosticata in tempo può essere opportunamente curata evitando così i problemi più gravi. Ispezionare il fondo oculare è un operazione indispensabile per valutare lo stato di salute della retina del neonato; spesso però accade che la diagnosi sia affetta da soggettività del medico e questo non è tollerabile, specie nei casi più gravi dove magari bisogna decidere se intervenire chirurgicamente o meno. Da qui nasce l'esigenza di cercare un metodo diagnostico che sia il più possibile oggettivo. Il tracciamento automatico dei vasi retinici in questo senso potrebbe offrire un grosso contributo ma si tratta di una tecnica ancora in via di sviluppo a causa delle non poche difficoltà che si incontrano nella sua realizzazione e dovute ad esempio ad una scarsa qualità delle immagini da elaborare.

Dato che il metodo di tracciamento utilizzato sfrutta un classificatore SVM, il mio lavoro fondamentalmente è stato quello di eseguire una ricerca dei parametri migliori che identificano il kernel dell'SVM, allenare il classificatore ed infine farne un test ed una validazione. Il tutto è stato fatto sfruttando un data set di 20 immagini RetCam: 10 usate per l'allenamento del classificatore e 10 per il testarlo.

## Introduzione

Il progresso scientifico e l'ampia disponibilità di attrezzature tecnologiche dei reparti di terapia intensiva neonatale, hanno consentito, nel corso degli anni, nascite sempre più precoci. Queste piccole creature, fin dall'inizio della loro esistenza, si trovano a dover affrontare situazioni che, in alcuni casi, non compromettono in maniera significativa la loro vita, ma in altri, invece, possono influenzare lo sviluppo del neonato in tutte le fasi della propria crescita. Pertanto, se il primo passo è quello di impegnarsi sul mantenimento in vita dei nati prematuri, il secondo sarà quello di utilizzare tutti i mezzi a disposizione per poter garantire loro la migliore condizione di salute possibile. L'apparato visivo, che rappresenta il principale mezzo di conoscenza del mondo esterno, potrebbe non svilupparsi completamente in questi bambini.

Tra i vari follow-up dei prematuri, troviamo quello oculistico, che prevede un percorso ben definito nel quale risorse umane e strumentali vengono impiegate per garantire il miglior approccio terapeutico possibile alle complicanze che possono insorgere. Questi particolari soggetti infatti sono a rischio di una forma particolare di retinopatia: la ROP (Retinopaty Of Prematury) la quale può compromettere seriamente la vista del bambino fino a portare anche a cecità.

L'accurata e tempestiva determinazione della malattia è estremamente importante per concretizzare la possibilità di un esito favorevole nelle cure della ROP. Tuttavia, può esserci, anche per gli esaminatori più esperti, la difficoltà e il tempo insufficiente nel valutare lo stato di salute dell'occhio visualizzando le immagini oftalmoscopiche. Inoltre il numero di neonati per i quali vi è un rischio di sviluppare la malattia, è in progressivo aumento a causa di una maggiore sopravvivenza di bambini di peso molto basso; spesso il numero di oftalmologi adeguatamente addestrati a trattare la ROP non è idoneo.

Ciò sottolinea il potenziale valore di un meccanismo che possa quantificare con precisione e coerenza nella vascolarità retinica la dilatazione e la tortuosità in neonati a rischio ROP. Un'assistenza computerizzata nell'analisi delle immagini sarebbe quindi di grande sostegno. In risposta a tali esigenze, l'interesse è cresciuto negli ultimi anni nella più accurata misura possibile del grado di dilatazione e tortuosità dei vasi retinici.

# Indice

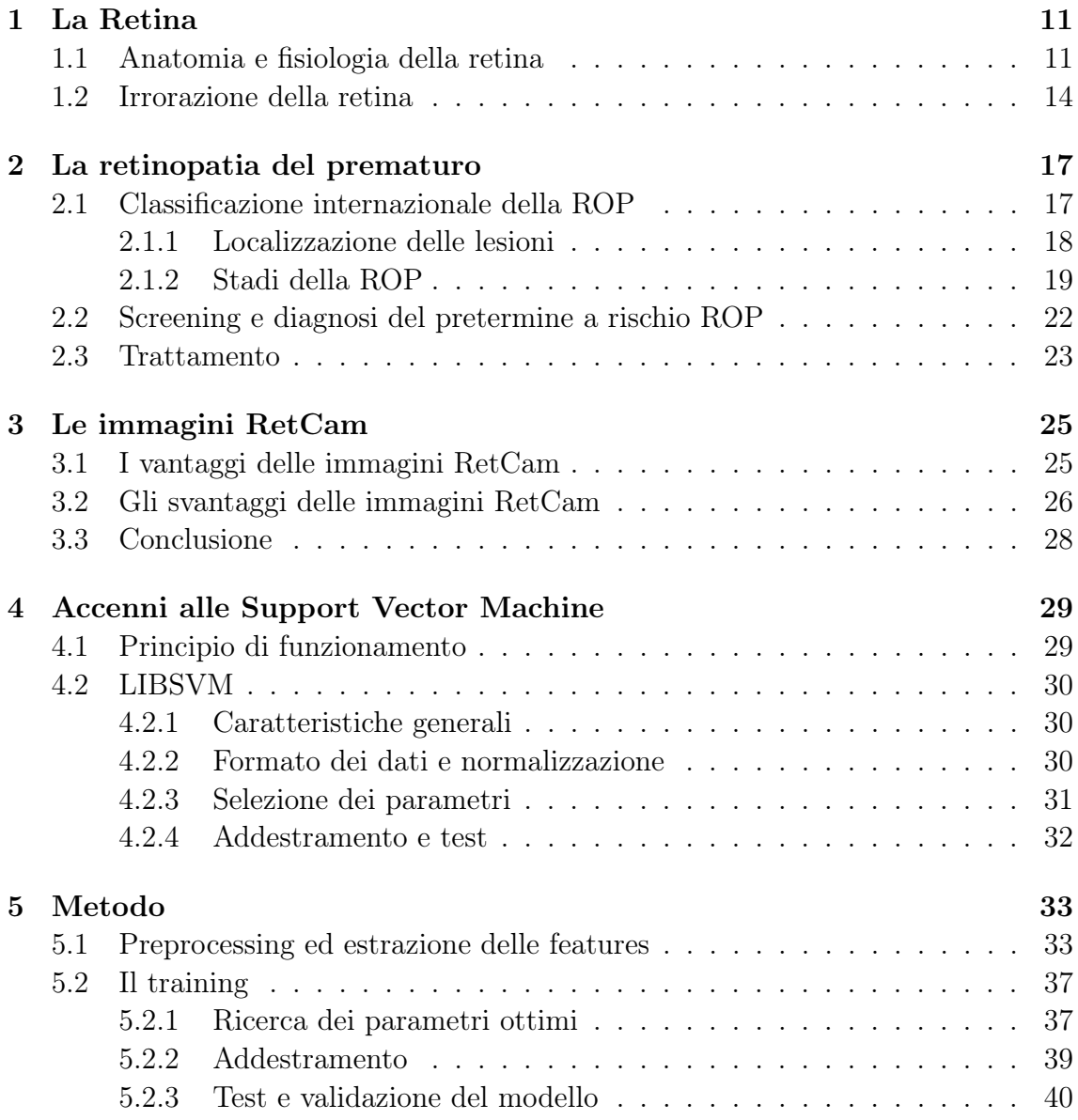

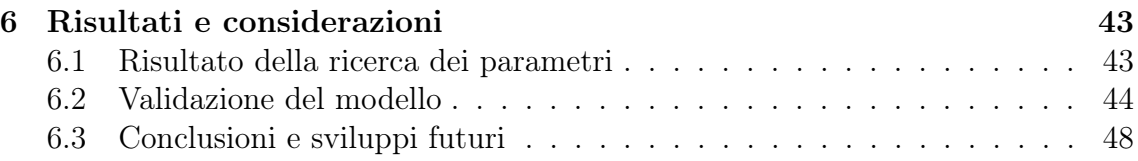

# Capitolo 1 La Retina

L'occhio è spesso paragonato a una macchina fotografica. Sarebbe più appropriato il paragone con una telecamera fissata a un cavalletto che insegue automaticamente le immagini: un sistema che si metta a fuoco da solo, si regoli automaticamente per l'intensità luminosa, abbia un obiettivo autopulente e sia collegato a un computer con capacità di analisi parallela avanzatissima. L'enorme difficoltà del compito di afferrare la luce che colpisce le retine e di trasformarla in una scena visiva che abbia senso è un lavoro straordinario svolto dal sistema nervoso retina più il cervello. In particolare la retina trasducendo i segnali luminosi da il via al processo di estrazione dell'ambiente di ciò che è utile e ciò che è ridondante. L'apparato che accoglie la retina e fornisce immagini nitide del mondo esterno è il bulbo oculare. Tutta questa complessa sovrastruttura esiste nell'interesse della retina, che già di per se desta meraviglia. Essa è in grado di trasdurre la luce in segnali nervosi, ci permette di vedere in condizioni che vanno dalla luce delle stelle alla luce del sole, discrimina le lunghezze d'onda per farci vedere i colori, e ci assicura una precisione sufficiente a individuare un capello ad alcuni metri di distanza [1].

# 1.1 Anatomia e fisiologia della retina

La tonaca nervosa dell'occhio o retina costituisce la membrana più interna dell'occhio che si estende dal nervo ottico (di cui è espansione), sino all'orifizio pupillare [2]. La sua superficie esterna è in rapporto con la tonaca vascolare mentre quella interna guarda la membrana del corpo vitreo. Appare come una membrana trasparente ed incolore anche se all'esame oftalmoscopico si vede che ha un colorito rossastro dovuto sia alla presenza della coroide sia di uno strato pigmentato (la rodopsina); si vede anche che l'aspetto usuale del fondo oculare è quello di una superficie più o meno uniforme ricamata dalla trama vascolare che decorre negli strati interni della membrana stessa. É abbastanza sottile e delicata tanto da lacerarsi facilmente ed

ha la forma di un segmento di sfera cava con la concavità volta in avanti. Ha spessore non uniforme ma via via decrescente, a partire da un massimo di 0,4mm (del contorno della papilla del nervo ottico) ad un minimo di 0,1mm (all'ora serrata).

Viene divisa in due porzioni: *retina propriamente detta* (retina visiva) e *retina cieca*. Il punto di passaggio tra la retina visiva e la retina cieca è costituito da una linea seghettata, l'ora serrata.

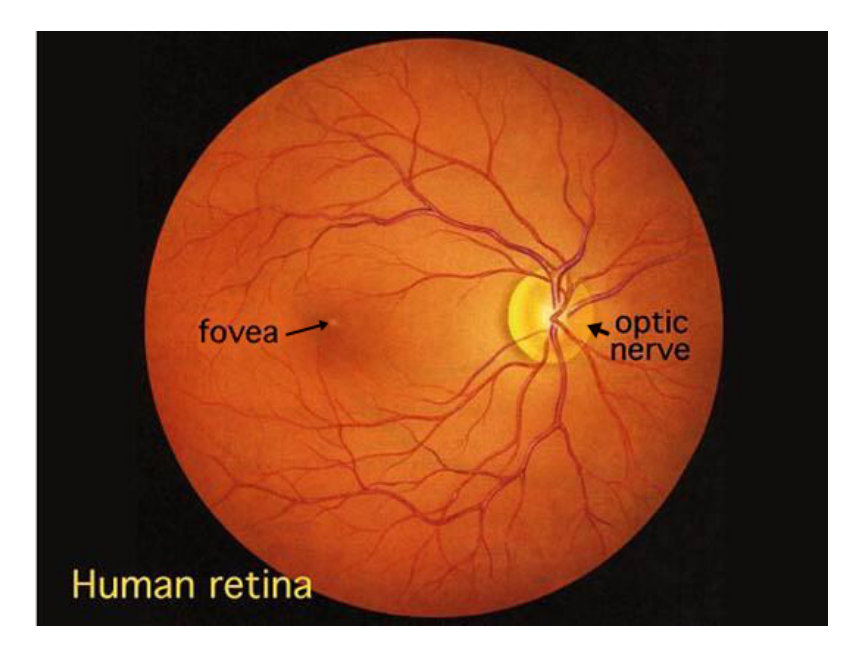

Figura 1.1: Immagine oftalmoscopica del fondo dell'occhio. A destra: si osserva la papilla ottica con i vasi retinici. A sinistra: quasi al centro si osserva la macula lutea con la fovea centrale.

La retina visiva presenta nella sua parte centrale una piccola zona ovale, giallastra, la macula lutea al cui centro vi è una depressione, la *fovea centralis* (che risalta per particolare brillantezza). A circa 3mm medialmente alla macula vi è la papilla del nervo ottico.

L'esame oftalmoscopio mostra la papilla di colorito rosso per la presenza di una ricca rete capillare (Fig. 1.1). La papilla del nervo ottico, mancando di cellule sensoriali fotorecettrici, funzionalmente è insensibile ai raggi luminosi, per cui essa rappresenta il punto cieco della retina; corrisponde al punto in cui il nervo ottico si continua con la retina ed ha aspetto di un piccolo disco leggermente scavato dal quale emergono i vasi retinici, di colore biancastro opaco (dovuto alla mielina presente ancora nei nervi ottici). Ha forma rotondeggiante e presenta solitamente un diametro di 1,5 – 1,8mm nell'individuo adulto. La macula lutea invece è il punto più sensibile dell'intera retina. Si tratta di una piccola macchia giallastra dal diametro che misura da 1 a 2mm situata nel polo posteriore dell'occhio.

#### *1.1. ANATOMIA E FISIOLOGIA DELLA RETINA* 13

In quanto elemento fotosensibile dell'occhio, la retina ha il compito di convertire il segnale luminoso in uno di tipo bioelettrico, che attraverso il nervo ottico verrà poi trasferito alla corteccia cerebrale. Dieci strati sovrapposti costituiscono l'organizzazione laminare della retina, differenziandosi tra loro per la particolare disposizione che le varie cellule assumono. Essenzialmente però, si può osservare (Fig. 1.2) che sono presenti due tipi di connessione: la prima verticale, connette il recettore ad una cellula bipolare e questa, a sua volta, trasmette il segnale ai centri superiori attraverso il nervo ottico; la seconda orizzontale, distribuisce il segnale rilevato dal recettore alle cellule di connessione (cellule per le connessioni tra recettori e cellule per le connessioni con cellule gangliari).

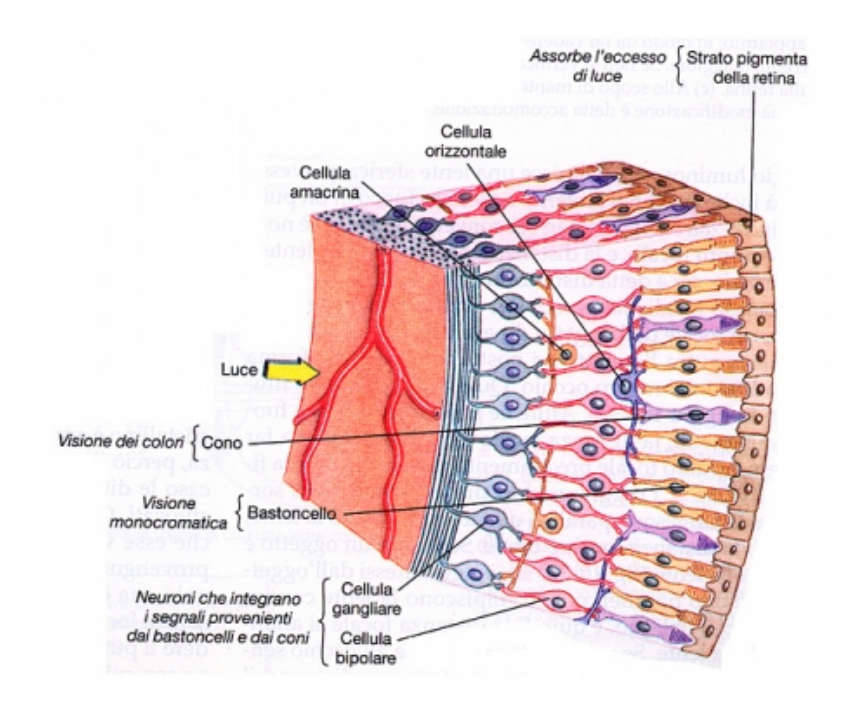

Figura 1.2: Struttura cellulare retinica

L'informazione visiva pertanto, lascia la retina solo dopo un' importante modulazione derivata dal lavoro di elaborazione svolto dai neuroni retinici. Nello strato più esterno risiedono i fotorecettori, coni e bastoncelli, che interagiscono con la luce; si tratta di cellule altamente specializzate deputate alla traduzione dell'energia luminosa in potenziali elettrici. I coni (circa 6-7 milioni) sono concentrati per lo più nella macula, poiché sensibili ad una vivida intensità luminosa ( $\lambda = 350$ -750nm) sono i responsabili della visione fotopica (diurna); responsabili invece di quella scotopica (notturna) sono i bastoncelli, di numero assai maggiore, circa 100 milioni, che vengono attivati da intensità luminose molto più basse ( $\lambda = 500$ nm); essi però godono di una sensibilità 1000 volte maggiore rispetto a quella dei coni.

### 1.2 Irrorazione della retina

La retina è irrorata da due sistemi vascolari indipendenti, che sono stratificati l'uno sulla faccia interna (*sistema dell'arteria centrale della retina)* e l'altro sulla sua faccia esterna (*sistema della coriocapillare*).

Il primo sistema provvede alla irrorazione delle cellule gangliari e delle bipolari, nonché dello strato delle fibre nervose, attraverso l'intermediazione delle cellule gliali (cellule di Muller ed astrociti) che avvolgono a manicotto i capillari, dato che nella retina non esistono spazi perivasali. Il secondo sistema provvede alla nutrizione dell'epitelio pigmentato e, attraverso questo, dei fotorecettori.

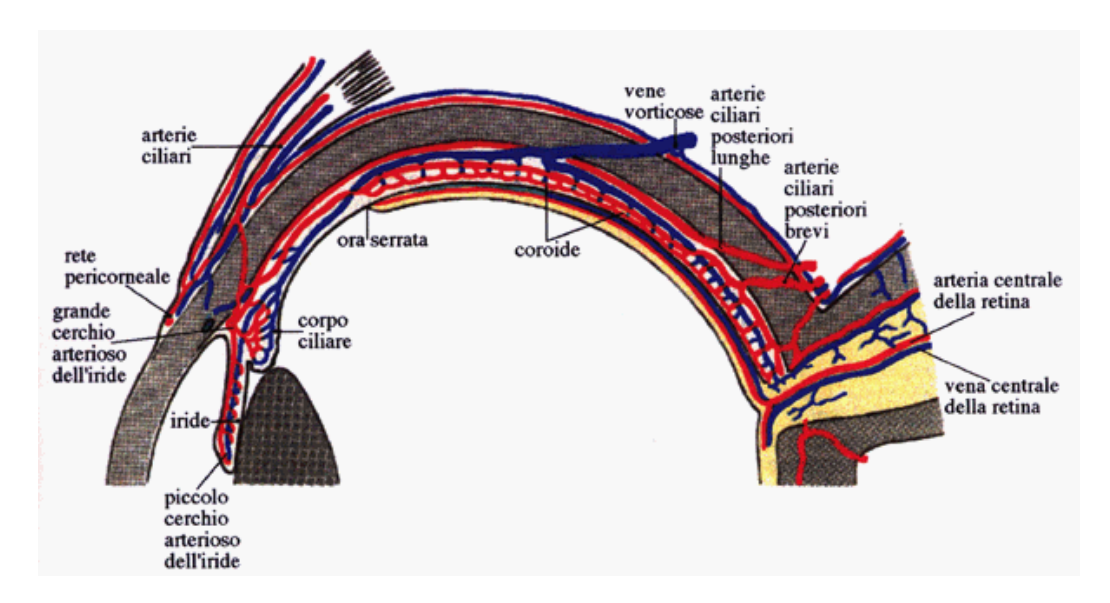

Figura 1.3: Vascolarizzazione oculare

Il sangue arterioso proviene quasi completamente attraverso l'arteria centrale (ramo dell'arteria oftalmica) che, a livello della papilla ottica, si suddivide nei suoi rami.

L'arteria centrale della retina penetra nella superficie ventrale del nervo ottico a 10mm di distanza dal polo posteriore dell'occhio. Si divide in un ramo anteriore e in un ramo posteriore, entrambi preposti alla irrorazione del nervo ottico orbitario. Il ramo anteriore entra nella papilla ottica dove si suddivide in quattro rami arteriosi destinati ai quattro quadranti della retina della quale irrorano il foglietto nervoso più profondo. I vasi arteriosi retinici sono di tipo terminale. Gli strati più superficiali della retina privi di vasi sono nutriti indirettamente dalla coriocapillare della coroide e, quindi, indirettamente dalle arterie ciliari posteriori brevi che, in numero variabile da 15 – 20, danno luogo, appena dopo la parete sclerale, all'intricato gomitolo vascolare della coroide. Nel passaggio attraverso la corona di fori che circondano il

#### *1.2. IRRORAZIONE DELLA RETINA* 15

canale sclerale del nervo ottico, formano il cerchio arterioso di Zinn – Haller per la nutrizione del tratto intraoculare del nervo ottico. Dal cerchio si diparte, talvolta, una piccola arteria, detta arteria cilio – retinica che va ad irrorare la regione foveale della retina.

Per quanto riguarda il sangue venoso, le vene seguono fedelmente il decorso arterioso ma in senso inverso: riunitesi in un unico tronco fanno capo alla vena oftalmica o direttamente al seno cavernoso.

Infine l'ultimo componente fondamentale della struttura vascolare retinica sono le vie linfatiche; la tonaca vascolare dell'occhio è ricca di guaine perivascolari e di una serie di lacune tra gli elementi cellulari; essa analogamente al decorso del sangue si porta alla papilla e da li scarica negli spazi linfatici del nervo ottico.

Grazie all'elevato grado di trasparenza della retina, all'oftalmoscopio è molto facile ed immediato per l'osservatore individuare non solo la rete arteriolare ma anche quella venosa. Un particolare riflesso centrale permette di distinguere le arterie dalle vene che sono anche più voluminose e di un colore molto più scuro.

# Capitolo 2 La retinopatia del prematuro

Descritta per la prima volta soltanto nel 1950, rappresenta il primo posto fra le cause di cecità nei bambini, nei paesi più sviluppati. La retinopatia del prematuro (Retinopaty Of Prematury o ROP) è una affezione vascolare-retinica che si sviluppa nei bambini di basso peso e di bassa età gestazione (E.G.). Alla luce dei più recenti studi in materia la bassa età, che si accompagna ad una grave immaturità della vascolarizzazione retinica, rappresenterebbe la causa fondamentale di ROP.

Si possono identificare, in linea di massima tre fasce di neonati a rischio di ROP:

- Neonati ad alto rischio: con peso fino a  $1250g$ , E.G.  $\lt 30$  settimane
- Neonati medio rischio: con peso compreso tra 1251 1500g, E.G.  $> 30$  settimane
- Neonati basso rischio: con peso maggiore a 1500g

Questa malattia è legata ad uno sviluppo anomalo dei vasi sanguigni della retina ed alla conseguente formazione di tessuto cicatriziale all'interno dell'occhio. I vasi sanguigni che portano nutrimento alla retina costituiscono una delle strutture oculari che nell'embriogenesi maturano per ultime, completando la loro crescita al termine della gravidanza (circa verso la 40-esima settimana). Ciò vuol dire che nel neonato pretermine la vascolarizzazione della retina non è ancora completamente sviluppata. La maturazione può comunque realizzarsi normalmente dopo la nascita; in altri casi tuttavia i vasi sanguigni della retina immatura possono svilupparsi in modo anomalo dando così origine alla ROP, la cui evoluzione può portare, nel suo ultimo stadio (Quinto), ad un distacco di retina.

## 2.1 Classificazione internazionale della ROP

La evoluzione naturale della ROP può andare incontro ad una regressione oppure ad un'evoluzione della proliferazione fibrovascolare ed il distacco di retina con una grave compromissione della funzione visiva. La localizzazione e la stadiazione della malattia sono definiti dalla "International Classificartion of Retinopaty of Prematury revisited" pubblicata nel 2005. Questa classificazione rappresenta un'evoluzione della precedente classificazione definita ICROP (International Classification of Retinopathy of Prematurity; 1984 -1987).

#### 2.1.1 Localizzazione delle lesioni

La classificazione internazionale della ROP, utilizzata ai fini di una corretta codificazione dei dati epidemiologici, prevede l'utilizzo di un particolare schema per la localizzazione delle lesioni.

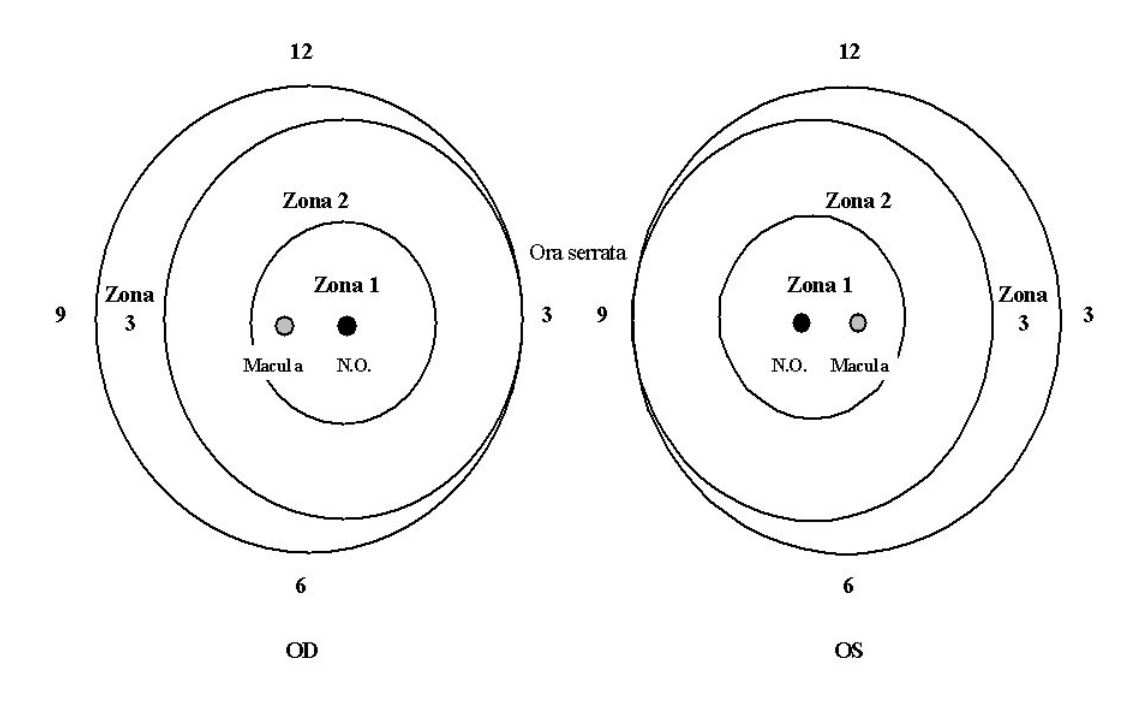

Figura 2.1: Localizzazione ed estensione della ROP

Il fondo oculare è stato suddiviso in tre zone concentriche centrate sul disco ottico:

Zona 1: è la più posteriore, avente per raggio, il doppio della distanza interposta tra il centro del Disco Ottico e la fovea.

Zona 2: è la parte retinica centrale, che si estende, nei settori nasali, fino all'ora serrata; nei settori temporali, fino all'equatore.

Zona 3: è la più periferica, l'ultima a vascolarizzarsi, ed è la sede ove insorgono più frequentemente le alterazioni vascolari.

#### *2.1. CLASSIFICAZIONE INTERNAZIONALE DELLA ROP* 19

Sempre secondo la classificazione internazionale l'estensione delle lesioni è valutata in funzione della localizzazione oraria: la posizione alle ore 3 corrisponde alla porzione nasale dell'OD ed a quella temporale dell'OS.

#### 2.1.2 Stadi della ROP

Effettuando l'esame del fondo oculare dei piccoli prematuri ci si può trovare di fronte a diversi stadi di evoluzione della malattia.

*Stadio 1* : linea di demarcazione. La linea di demarcazione è una linea piatta, bianca, che giace sul piano retinico e separa la retina avascolare dalla retina vascolarizzata (Fig. 2.2).

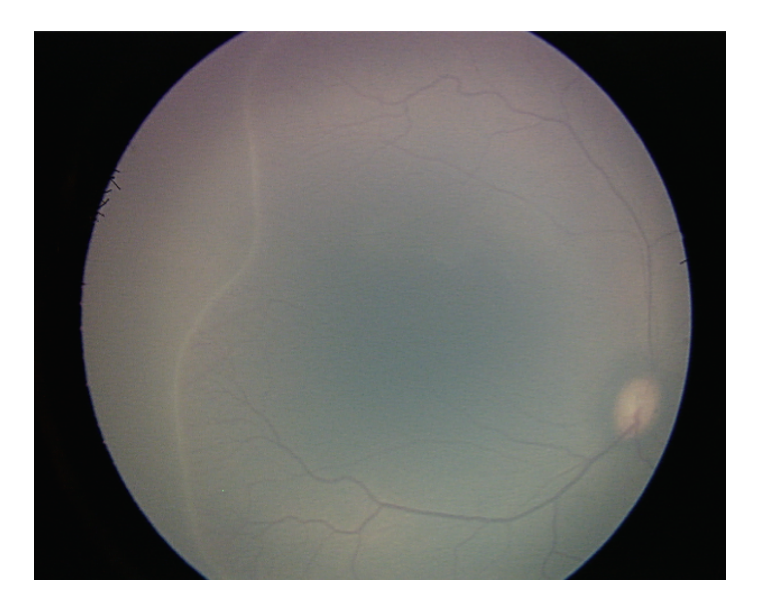

Figura 2.2: Linea di demarcazione nella ROP stadio 1

*Stadio 2* : cresta. Nelle settimane successive la linea di demarcazione può pian piano scomparire e la retina periferica vascolarizzarsi normalmente oppure la linea può assumere l'aspetto di una cresta (Fig. 2.3).

*Stadio 3* : proliferazione fibrovascolare extraretinica. Anche in questa fase la regressione può essere spontanea, ma ci può essere un'ulteriore evoluzione della malattia con la comparsa di una proliferazione vascolare extraretinica (Fig. 2.4). In base all'entità dell'infiltrazione vitreale, si distinguono 3 gradi: lieve, moderato, severo.

#### 20 *CAPITOLO 2. LA RETINOPATIA DEL PREMATURO*

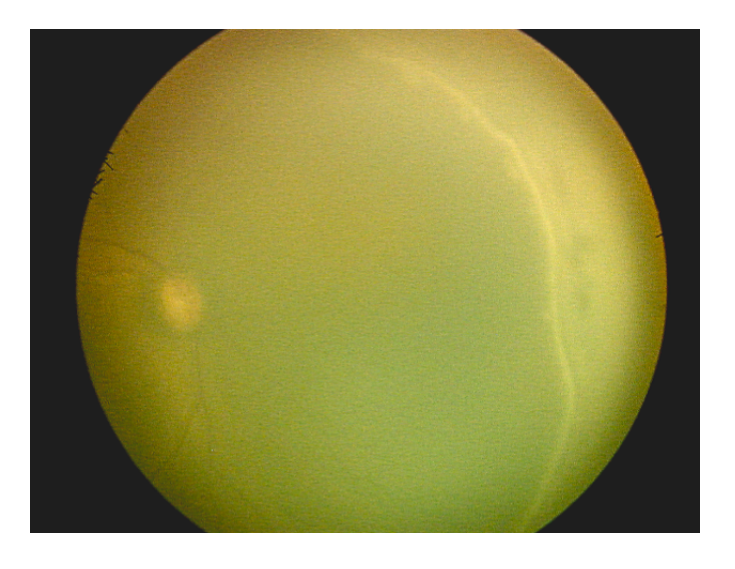

Figura 2.3: Cresta nella ROP stadio 2

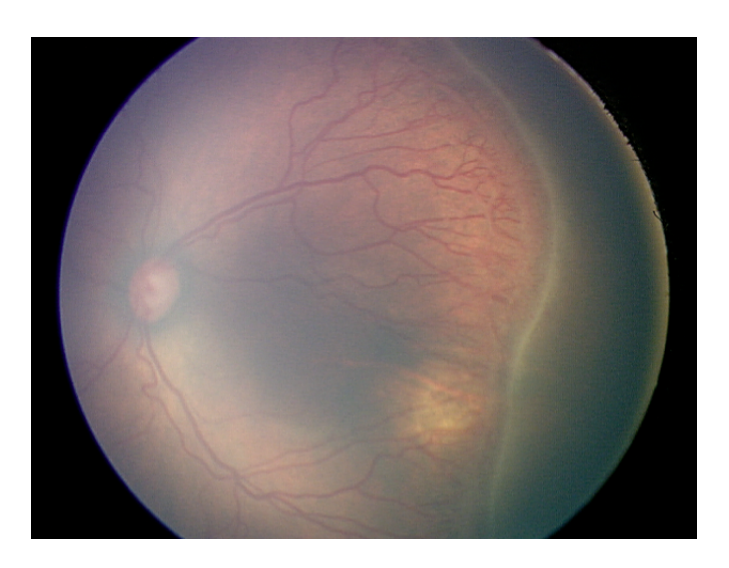

Figura 2.4: ROP Stadio 3

*Stadio 4* : distacco di retina parziale. Compaiono tortuosità e dilatazione dei vasi al polo posteriore associati ad emorragie retiniche (Fig. 2.5). E' questo, secondo la letteratura il punto di non ritorno della ROP, il momento in cui si deve prendere seriamente in esame l'eventualità dell'intervento chirurgico, infatti la successiva evoluzione può essere verso un distacco di retina parziale.

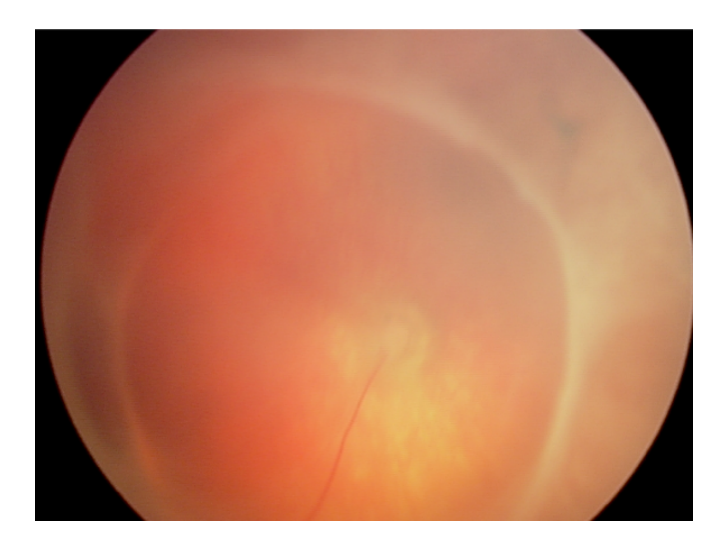

Figura 2.5: ROP Stadio 4

*Stadio 5*: distacco di retina totale (Fig. 2.6).

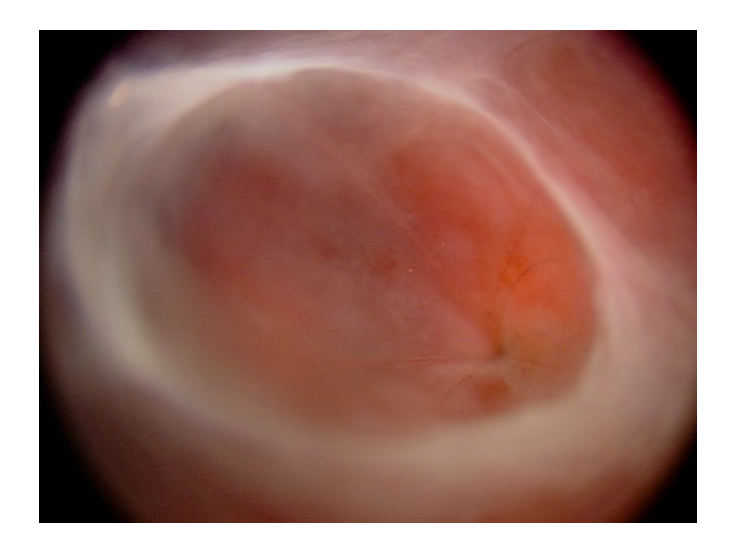

Figura 2.6: Distacco della retina totale nella ROP stadio 5

*Plus disease*: s'intende per componente plus, la congestione e tortuosità dei vasi retinici. Può evolvere verso la congestione dei vasi iridei, la rigidità pupillare, la corpuscolatura vitreale. L'International Classification of Retinopathy of Prematurity revisited definisce uno stadio iniziale di congestione retinica, detto pre-plus, ed uno stadio plus conclamato che viene indicato con il segno  $+$  (Es. : ROP stadio 2+).

*Aggressive Posterior ROP*: l'International Classification of Retinopathy of Prematurity revisited definisce "Aggressive Posterior ROP (AP-ROP)", una forma severa, a rapida progressione, che presenta le seguenti caratteristiche:

- localizzazione posteriore (più frequentemente in zona 1, raramente in zona 2);
- mancanza di contrasto tra retina vascolare e retina avascolare;
- presenza di plus disease, talora precoce e marcatissima;
- assenza di stadiazione;
- presenza di vaso circumferenziale e di sincizio neovascolare piatto che delimita retina vascolare da retina vascolarizzata.

# 2.2 Screening e diagnosi del pretermine a rischio ROP

Lo scopo del controllo è quello di individuare tempestivamente la comparsa della ROP, monitorarne l'evoluzione ed individuare la soglia per il trattamento. Le raccomandazioni più recenti per lo screening della ROP sono orientate sullo screening in tutti i neonati con peso alla nascita inferiore o uguale a 1500g e con età gestazionale inferiore alle 32 settimane. Nei neonati con peso ed età gestazionale superiori, si raccomanda lo screening soltanto in caso di instabilità clinica.

Gli esami della retina nei prematuri dovrebbero essere affidati ad un oftalmologo con appropriata conoscenza ed esperienza nell'identificazione e nella localizzazione accurata di cambiamenti nella retina in seguito all'insorgenza di una ROP. La classificazione internazionale della ROP dovrebbe essere utilizzata per classificare, progettare, e documentare la situazione retinica del bambino al momento della valutazione.

Uno degli esami più importanti per la diagnosi precoce di una ROP è l'oftalmoscopia indiretta che consente la visualizzazione del fondo oculare. Affinché l'oftalmoscopia venga effettuata correttamente è necessario l'impiego di midriatici. Tuttavia, la pupilla del pretermine di bassa età gestazionale si dilata solo in parte a causa dell'incompleto sviluppo del dilatatore della pupilla. Per l'esame, si utilizza l'oftalmoscopio indiretto e una lente di  $+28$  o  $+30$  diottrie che pur avendo una definizione di immagine minore rispetto ad una lente di +20 diottrie permette in parte la visualizzazione della retina più periferica. Si procede ad esaminare il polo posteriore per determinare l'eventuale presenza di un aumento del calibro e della tortuosità dei vasi retinici (plus disease), e successivamente si determina la zona interessata. Si stabilisce, infine, lo stadio guardando la giunzione tra retina vascolare e avascolare.

L'uso dell'oftalmoscopio indiretto, è spesso associato all'utilizzo dell'ecografia che permette una migliore valutazione del complesso retina-coroide per la stadiazione e l'estensione della malattia e, negli ultimi tempi, è stato affiancato a quello della RetCam nello screening della ROP.

### 2.3 Trattamento

Oggi, parlando di trattamento della retinopatia della prematurità, indubbiamente si parla di approcci di tipo chirurgico. Non esiste, infatti, nonostante i progressi delle conoscenze della patogenesi della ROP, una terapia di tipo medico. Inizialmente, l'approccio terapeutico era basato sull'uso della vitamina E a dosi elevate mentre in questi ultimi anni si è ipotizzata come un'efficace opzione terapeutica di tipo medico quella rivolta verso il controllo dell'angiogenesi. Quest'ultima terapia molecolare è però ancora in fase sperimentale.

Attualmente, il trattamento della retinopatia del pretermine nella fase acuta, cioè una volta riscontrato uno stadio soglia, si avvale di una ablazione chirurgica della retina avascolare fino alla giunzione tra la zona vascolare e quella avascolare. La distruzione della retina non raggiunta dai vasi retinici ha come scopo quello di impedire la produzione di fattori angiogenici responsabili della proliferazione vascolare. La distruzione della retina avascolare può avvenire attraverso due tecniche parachirurgiche: la *crioterapia* e la *terapia laser*.

L'obiettivo della crioterapia è quello di provocare un'ablazione della retina periferica ischemica allo scopo di eliminare i siti angiogenetici nella retina immatura.

Oggi alla crioterapia ormai si fa ricorso solo nel raro caso in cui l'opacità dei mezzi diottrici non consenta di effettuare la terapia con laser. Quest'ultima rappresenta oggigiorno la tecnica più semplice ed efficace attuabile molto spesso direttamente nelle terapie intensive, senza dover trasferire il neonato, con tempi relativamente brevi.

Per lo stadio 4, rappresentato da un distacco di retina localizzato deve essere accuratamente valutata la possibilità di una insufficiente ablazione, nel qual caso è indicato un "rinforzo" del trattamento. E' stato proposto di associare all'ablazione retinica un cerchiaggio episclerale, dal momento che il distacco di retina è molto spesso prevalentemente trazionale. Il cerchiaggio episclerale è un trattamento di tipo chirurgico il cui obiettivo è quello di ottenere un riaccollamento della retina evitando la progressione fino allo stato cicatriziale. In caso di successo, l'indentazione ottenuta con il cerchiaggio permette nel giro di 3-4 settimane di conseguire il riaccollamento retinico. Poiché la sclera può con facilità andare incontro ad erosioni, la rimozione del cerchiaggio deve essere eseguita entro sei mesi circa dalla sua applicazione.

Per quanto riguarda i casi di ROP stadio 4 avanzato e stadio 5 rappresentati da un distacco di retina prevalentemente trazionale esteso e coinvolgente la macula, in

queste forme la proliferazione non è solo vitreale ma si trova sulla superficie retinica. L'obiettivo in questo caso non è solo l'asportazione delle trazioni intravitreali, ma soprattutto la rimozione delle membrane preretiniche responsabili della contrazione della retina e della chiusura ad imbuto retinico che caratterizza l'evoluzione verso lo stadio 5.

# Capitolo 3 Le immagini RetCam

La RETCAM (Fig. 3.1) è una macchina costituita da una sonda dotata di una potente telecamera che, poggiata sull'occhio del paziente, permette al medico di osservare su di un monitor i dettagli della retina. Le immagini ottenute grazie a questo dispositivo vengono dette appunto immagini RetCam.

La RetCam consente di approfondire l'analisi delle problematiche oculari pediatriche sia dal punto di vista diagnostico che terapeutico oltre che l'invio delle immagini, riprese dalla telecamera, ad altri centri altamente specializzati, per un consulto in tempo reale. La RetCam si rivela uno strumento indispensabile, per la diagnosi precoce ed il trattamento tempestivo della grave retinopatia alla quale possono andare incontro i neonati prematuri, per i motivi indicati nel seguito.

# 3.1 I vantaggi delle immagini RetCam

L'introduzione delle immagini RetCam nel follow-up dei bambini pretermine consente non solo l'esecuzione di un accurato esame del fondo oculare, con una sua visualizzazione in tempo reale, ma soprattutto fornisce la possibilità di studiare le immagini e di standardizzare i criteri diagnostici, riducendo così la normale variabilità di giudizio tra i diversi osservatori. Invece, fare diagnosi con la comune oftalmoscopia indiretta è spesso difficoltoso perché le zone di retina da valutare sono in estrema periferia, quindi difficili da osservare, e inoltre le forme meno gravi di questa patologia non sempre presentano le caratteristiche peculiari che i più diffusi testi di oftalmologia descrivono. Spesso infatti, i tratti distintivi della ROP sono localizzati nella zona più periferica dell'occhio; tale zona è proprio quella in cui i vasi sanguigni della retina crescono nelle ultime settimane di gestazione.

Grazie alle immagini RetCam, dotate di notevole campo di vista (Field Of View o FOV), è possibile arrivare ad acquisire anche le zone periferiche garantendo quindi

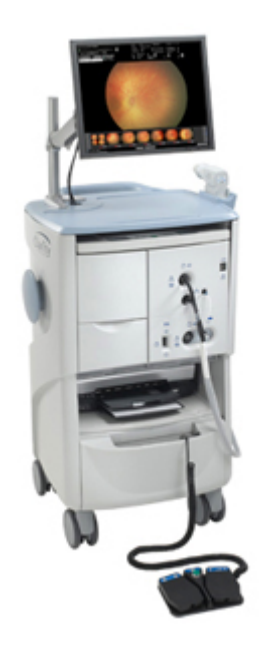

Figura 3.1: Una macchina RetCam

la possibilità al medico oftalmologo di analizzarle e offrire un'analisi più esaustiva e obiettiva delle condizioni del paziente.

Un altro importante aspetto delle RetCam è che permettono di ottenere immagini dell'occhio che possono essere raccolte e confrontate e questo porta a un processo più efficace ed affidabile di screening e quindi anche della diagnosi o il follow-up del paziente.

La tecnologia RetCam permette anche la fluorangiografia, che può rappresentare un'importante tecnica durante i pre e post operatori di follow-up.

# 3.2 Gli svantaggi delle immagini RetCam

L'oftalmologo, nell'analizzare un gran numero di immagini di tipo RetCam, può riscontrare alcuni problemi. Gli svantaggi principali (apprezzabili guardando le diapositive) delle immagini RetCam (Fig. 3.2) rispetto alle immagini che si possono ottenere dagli occhi di un individuo adulto utilizzando una normale fundus camera (Fig. 3.3), sono i seguenti:

- Basso contrasto
- Illuminazione dell'immagine non uniforme
- Piccole dimensioni dei vasi sanguigni

#### *3.2. GLI SVANTAGGI DELLE IMMAGINI RETCAM* 27

- Presenza di vasi che non appartengono alla retina (vasi della coroide) e che appaiono nell'immagine a causa della estrema esilità della retina nei neonati.
	-
- Aree sfuocate nell'immagine

Figura 3.2: Immagine RetCam su neonato.

Le immagini RetCam presentano in generale un basso livello di risoluzione che rende difficile la loro analisi automatica. La differenza principale tra immagini ottenute usando RetCam e usando una fundus camera normale è il campo visivo. In particolare, le RetCam hanno un ampio FOV (120° - 130°), mentre le immagini della fundus camera di solito hanno un campo visivo non superiore a 60°. Oltre a ciò, gli occhi dei bambini presentano una retina molto fragile che è estremamente trasparente e questo comporta che i vasi coroidali sono spesso facilmente confondibili con i vasi retinici.

Le immagini RetCam sono di qualità nettamente inferiore a quelle di una fundus camera normale ma permettono di vedere cose che altrimenti non sarebbero visibili. Anche nelle migliori immagini RetCam la qualità non è paragonabile a uno standard di immagine della fundus camera, a causa dei campi di vista diversi e a causa della forte differenza tra un occhio adulto maturo e quello di un bambino. Queste immagini retiniche dei neonati risultano molto più difficili da analizzare rispetto a quelle classiche dei soggetti adulti. In generale quindi tutti i difetti sopra citati contribuiscono a diminuire la qualità delle immagini RetCam.

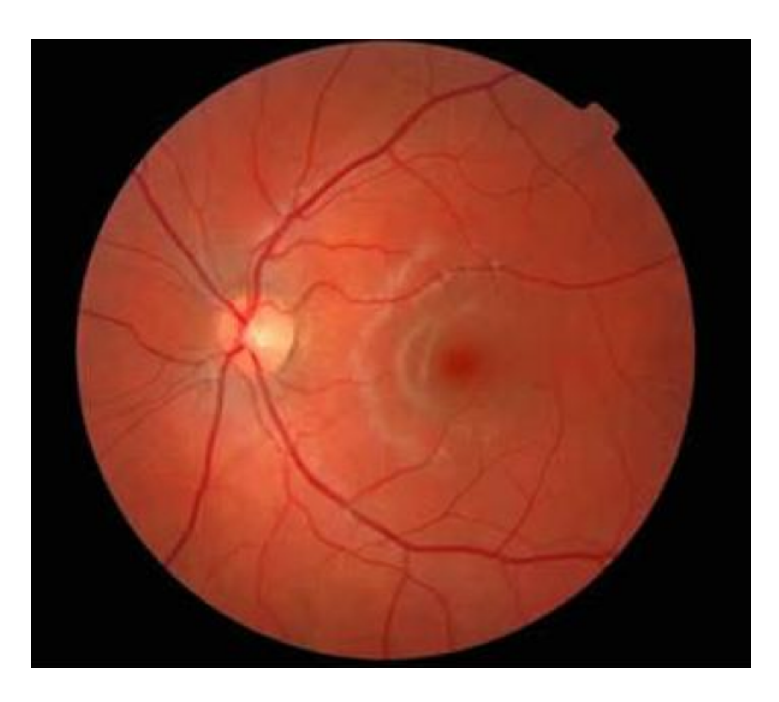

Figura 3.3: Immagine ottenuta da normale fundus camera su un individuo adulto.

# 3.3 Conclusione

Lo scopo principale di questo lavoro è quello di mettere a punto un algoritmo per il tracciamento dei vasi retinici su immagini RetCam con l'obiettivo di minimizzare le imprecisioni inerenti alla valutazione qualitativa utilizzando per l'appunto tecniche automatizzate. L'obiettivo finale è quindi quello di ottenere una tecnica automatica in grado di calcolare in modo affidabile, parametri come tortuosità delle arterie o dilatazione venosa, che sono determinanti per diagnosticare in modo oggettivo ed efficiente. Il primo passo per un'analisi completamente automatizzata delle immagini RetCam è il tracciamento automatico dei vasi sanguigni della retina basandosi sull'analisi e sull'elaborazione delle immagini RetCam.

# Capitolo 4

# Accenni alle Support Vector Machine

### 4.1 Principio di funzionamento

L'*apprendimento automatico* affronta il problema dello sviluppo di sistemi che apprendono, dove per apprendere si intende il migliorare le capacità di esecuzione di un certo compito attraverso l'esperienza acquisita. Le osservazioni passate vengono accumulate formando una base di conoscenza, l'esperienza, che può essere codificata. Dopo una fase di training attraverso un insieme di esempi chiamato *training set*, un sistema che apprende acquisisce l'abilità di generalizzare su dati mai visti precedentemente, il *test set*.

Tra i diversi paradigmi di apprendimento, quello usato in questo contesto si basa su un *apprendimento supervisionato* cioè caratterizzato dalla presenza di un "insegnante" che conosce l'etichetta di ogni campione (pattern) del training set. Questa conoscenza consente di aggiornare i pesi della struttura che apprende e prova ad emulare l'insegnante generalizzando su pattern mai incontrati.

Questo apprendimento supervisionato in particolare è *analogico* in quanto vengono formulate delle analogie in base a singoli esempi, viene definita e applicata una funzione di mappatura (mapping) per nuovi esempi, viene effettuata una validazione (validation) della soluzione attraverso simulazioni ed infine la nuova conoscenza viene salvata per usi futuri.

Lo scopo è quindi quello di classificare ovvero assegnare ad un pattern una determinata classe, dove le classi in questo caso sono note a priori (vaso o non vaso).

Le Support Vector Machine (SVM) sono un insieme di metodi di apprendimento supervisionato per la regressione e la classificazione di pattern [6].

## 4.2 LIBSVM

#### 4.2.1 Caratteristiche generali

LIBSVM [4] consiste in un tool per la classificazione, la regressione e stima della distribuzione. Il package è costituito fondamentalmente da tre tool a linea di comando: svm-scale, svm-train, svm-predict [7]. Il primo modulo è utilizzato per effettuare una normalizzazione dei dati nel range definito dall'utente, che può essere ad esempio [1, −1] oppure [0, 1], il secondo modulo è utilizzato per addestrare l'SVM attraverso un training set ed il terzo per testare l'SVM attraverso un test set.

I passi fondamentali eseguiti nell'utilizzo del tool sono i seguenti:

- 1. Convertire i dati in input nel formato del tool che si intende utilizzare.
- 2. Effettuare la normalizzazione dei dati nel range opportuno.
- 3. Scegliere il tipo di funzione kernel da utilizzare (es. gaussiano che è quello di default).
- 4. Utilizzare la cross-validation per determinare i parametri C (soft-margin) e γ (ampiezza della gaussiana) ottimi. Tali parametri sono tipici per una SVM che usa un kernel RBF (Radial Basis Function).
- 5. Con i valori di C e γ trovati con la cross-validation, effettuare la fase di training per ottenere in uscita un modello.
- 6. Effettuare il testing usando il modello.

#### 4.2.2 Formato dei dati e normalizzazione

Ogni campione è costituito dal valore della funzione target per l'esempio considerato e da una serie di coppie  $\langle feature_i : valore_i \rangle$  dove i è la *i*-esima feature. Il valore della funzione target per l'esempio considerato può assumere i valori +1, −1, 0 o un qualsiasi valore floating point.

Una volta eseguita la fase di preprocessing, quindi di avere il data set nel formato adottato dal tool (*(feature<sub>i</sub>* : *valore<sub>i</sub>*)), bisognerà poi fare attenzione al campo di valori assunto dalle features. Infatti se una certa feature di un campione, presenta un maggiore range di variazione rispetto ad un'altra, allora questa dominerà la sommatoria nella gaussiana; è necessaria quindi una normalizzazione dei valori delle features in modo tale che questi cadano all'interno dello stesso range, che può essere ad esempio [0, 1] oppure [−1, 1] . Questa normalizzazione può essere eseguita attraverso il comando *svm-scale* che accetta in input un data set e restituisce come output lo stesso dataset normalizzato nel range scelto e un insieme di parametri

di scalatura. Questi dati riscalati verranno poi utilizzati dal modulo che realizza l'apprendimento.

#### 4.2.3 Selezione dei parametri

Il processo di selezione dei parametri è la fase più delicata nell'utilizzo di una SVM. Il tool è fornito di uno strumento che permette di scegliere i parametri ottimali per l'apprendimento. In particolare per un kernel gaussiano effettua una stima delle performance con l'obiettivo di scegliere i valori ottimali per i parametri C e γ.

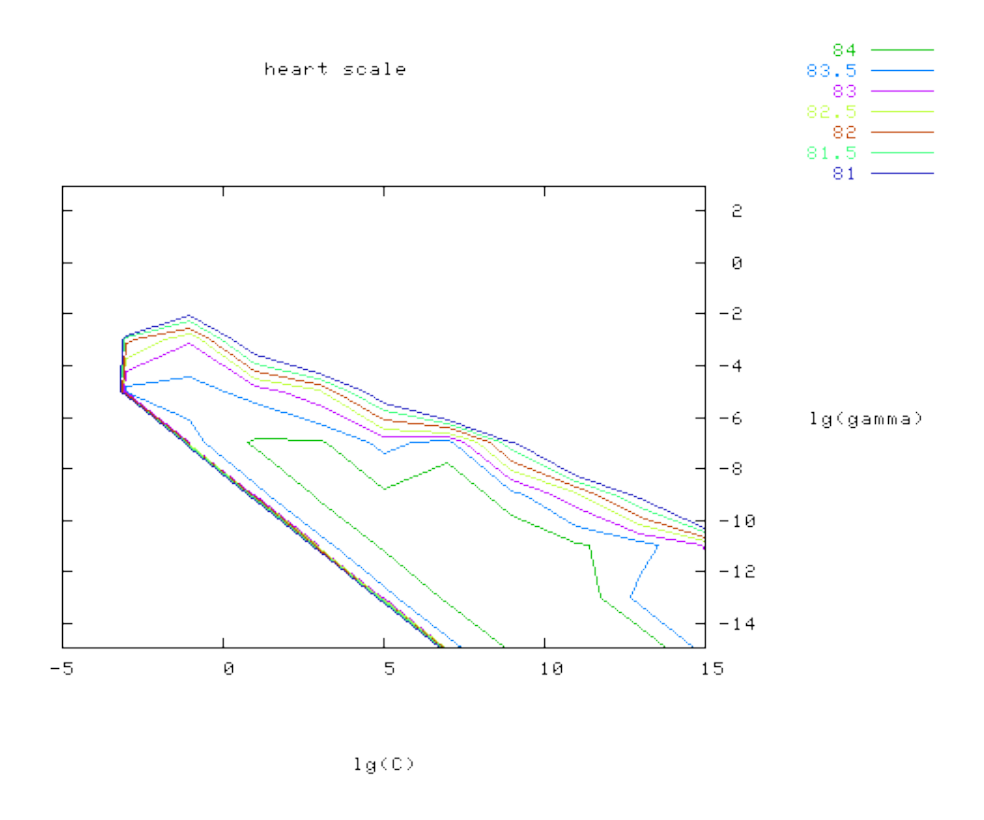

Figura 4.1: Esempio: grafico dell'accuratezza di un classificatore in funzione di C e γ.

Il calcolo dell'accuratezza della cross validazione (*cross validation accuracy*) per la scelta parametri avviene tramite il comando svm-train nel seguente modo:

svmtrain (−targets, −data, −options)

L'opzione contiene diversi parametri tra i quali "-v" indica che si vuole effettuare una n-fold *cross validation*. La n-fold cross validation è un metodo dove il data set viene suddiviso in n sottoinsiemi ed il metodo holdout viene applicato n volte. Ad ogni iterazione, uno degli n sottoinsiemi viene usato come test set, mentre tutti i rimanenti n-1 sottoinsiemi formano il training set.

L'output di questa fase di selezione dei parametri può essere graficato su un plot che mostra attraverso delle linee colorate l'accuratezza del classificatore in funzione di C e γ, misurata in percentuale di classificazioni corrette (Es. Fig. 4.1). E' possibile empiricamente verificare se si può ottenere migliori risultati continuando la ricerca su un differente range di valori [5].

#### 4.2.4 Addestramento e test

Come si può notare la cross validation non utilizza tutti gli esempi di training, infatti ad ogni iterazione alcuni di questi vengono esclusi dalla valutazione. E' necessario quindi effettuare l'addestramento sull'intero training set utilizzando i parametri che sono stati determinati dalla precedente fase.

La fase di training avviene tramite il comando svm-train nel seguente modo:

$$
sumtrain\left(-targets, \, -data, \, -options\right)
$$

Dove *-targets* indica la classe di appartenenza, *-data* è la matrice delle features mentre *-options* è lo spazio dove sono indicati i parametri specifici per eseguire il training (*-t, -c, -g*). Una volta terminata la fase di training, l'output è la funzione decisionale appresa memorizzata nel *model file*.

A questo punto è possibile effettuare le predizioni delle label per gli esempi di test attraverso il comando svm-predict che ha la seguente forma:

```
svmpredict(−targets, −data, −model)
```
Si nota che l'input del comando consiste nei medesimi input del comando precedente a differenza dell'ultimo campo dove ora è presente il model file. L'output consiste nelle predizioni delle label del test set.

# Capitolo 5

# Metodo

L'algoritmo preso in considerazione è tratto da [3] ed è stato realizzato per facilitare l'analisi di immagini retiniche la quale gioca un ruolo fondamentale nelle diagnosi mediche di una serie di patologie come l'ipertensione, il diabete ed alcune malattie cardiovascolari. La segmentazione computerizzata dei vasi retinici è fondamentale per valutare lo stato di vascolarizzazione nella retina ed in particolare per monitorare alcune caratteristiche morfologiche dei vasi come ad esempio il diametro, la tortuosità, la lunghezza, gli angoli di ramificazione, eccetera. In letteratura sono presenti diversi metodi per il tracciamento che si basano su svariate operazioni, matematiche e non.

Lo scopo di questo lavoro è quello di sfruttare le tecniche discusse in [3] per mettere a punto un algoritmo per la segmentazione di immagini di tipo RetCam di neonati discusse nel terzo capitolo. Sono a disposizione 20 immagini RetCam. Il metodo si basa su una classificazione supervisionata dei pixels delle immagini; nello specifico è utilizzato un classificatore SVM (Support Vector Machine) che richiederà quindi una fase training seguita da una di testing. Lo scopo della classificazione consiste nell'associare ad ogni pixel una classe tra due (vaso o non vaso) basandosi su opportune caratteristiche.

Dopo una pre-elaborazione i dati raccolti e le features estratte vengono usati per allenare l'SVM ottenendo un modello di classificazione adeguato che sarà usato nella successiva fase di test. Prima del training verrà fatto uno step di ricerca della coppia migliore di parametri specifici tipici della SVM ed infine verrà fatta una validazione del classificatore.

## 5.1 Preprocessing ed estrazione delle features

Nell'analisi delle immagini rosso-verde-blu (RGB) si è notato che il canale del verde esibisce il miglior contrasto tra background e vasi (che appaiono più luminosi) oltre

#### 34 *CAPITOLO 5. METODO*

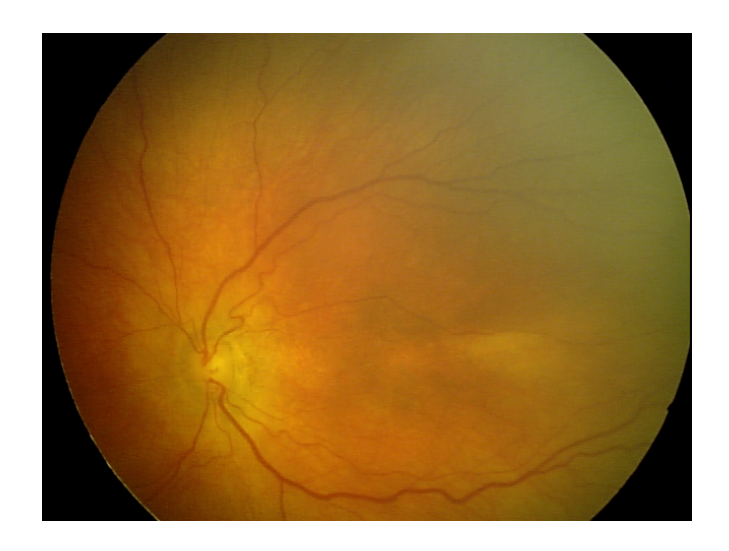

Figura 5.1: Immagine RetCam: si notano ai bordi le aree che non fanno parte del fundus oculare.

al fatto di essere il canale meno soggetto a rumore. Le successive operazioni infatti sono state fatte considerando le immagini soltanto nel canale del verde.

Una tipica immagine RetCam oltre che al fundus oculare presenta anche un background più scuro ai bordi (Fig. 5.1).

I pixels che non fanno parte del fundus non portano alcun tipo di informazione utile allo scopo di questo lavoro perciò non devono essere considerati per evitare di appesantire inutilmente le operazioni successive ma soprattutto contribuirebbero a distorcere le prestazioni finali che perderebbero di significato. Proprio per questo motivo si è ritenuto indispensabile una operazione preliminare di mascheramento di tali regioni mediante l'uso di opportune maschere (Fig. 5.2).

Successivamente, allo scopo di alleggerire il carico computazionale si sono considerati un numero di pixels pari a circa il 5% dei pixels del fundus. Questa operazione mantiene la generalità poiché i pixels vengono presi random.

Per ricavare le caratteristiche che serviranno per il training dell'SVM si è considerata una linea rivelatrice di base (Fig. 5.3). Per ognuno degli  $(i, j)$  pixels è stata fatta una media del livello di grigio su linee di lunghezza pari a *l* pixels (con *l* = 15 pixels) per 12 orientazioni diverse (15° di risoluzione angolare opportunamente approssimati) e centrate in  $(i, j)$ .

La linea avente la media del livello di grigio maggiore è stata scelta e denotata con  $L(i, j)$ . Viene scelta quella con la media maggiore perché corrisponde a quella con più pixel che molto probabilmente saranno vaso infatti in queste immagini i vasi risultano più chiari rispetto al resto dell'immagine e, come si sà, i pixel più chiari corrispondono a livelli di grigio più alti (bianco = 255, nero = 0). Denotando con

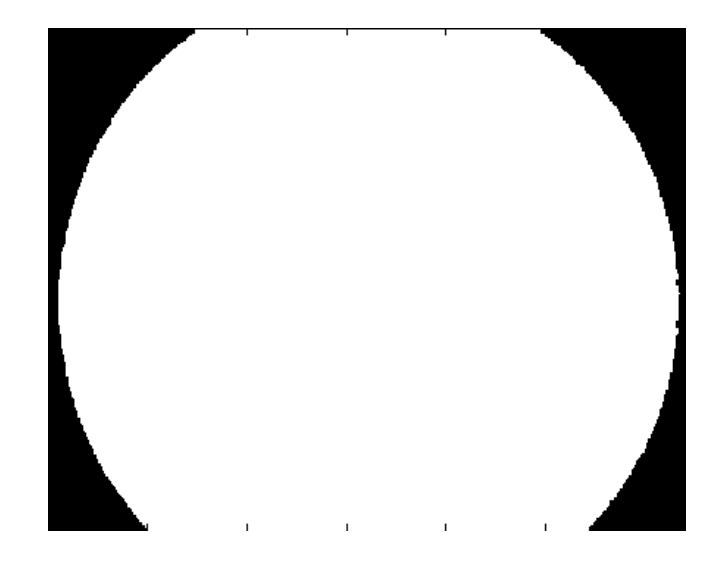

Figura 5.2: Maschera relativa all'immagine di figura 5.1.

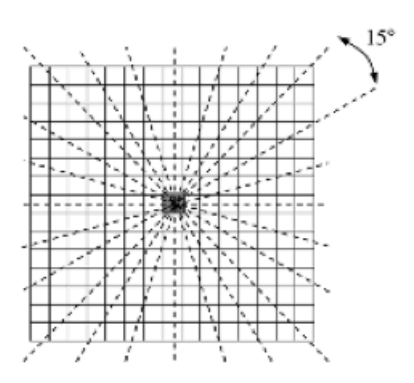

Figura 5.3: Le 12 diverse orientazioni della linea rivelatrice.

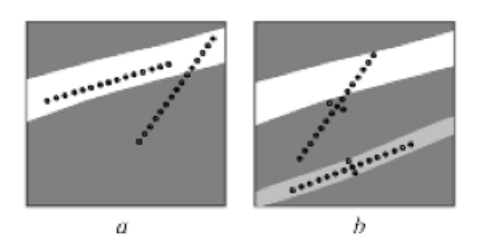

Figura 5.4: (a) Linea rivelatrice di base. (b) Linea rivelatrice con linea ortogonale.

 $N(i, j)$  la media del livello di grigio nella finestra quadrata, centrata nel pixel  $(i, j)$ e con lunghezza dei lati *l*, la differenza S(i, j) = L(i, j)−N(i, j) rappresenta la *linea forte* dei pixel.  $S(i, j)$  è dunque la prima feature. Si può notare che  $S(i, j)$  sarà tanto maggiore quanto più la linea è allineata all'interno di un vaso (Fig. 5.4a).

La linea di base appena descritta può essere migliorata: a volte infatti può accadere che in prossimità di un vaso largo e luminoso, la linea di forza, a causa di parte dei pixels che la costituiscono, possa essere comparata a quella ottenuta considerando i pixels interni ad un vaso più scuro e più sottile (si veda Fig. 5.4b). Un modo per risolvere questo problema è quello di considerare un altra linea di lunghezza 3 pixels, centrata nel punto medio della linea forte (lunga 15 pixels) ed ortogonale ad essa (dove l'ortogonalità non è possibile ci si accontenta di un approssimazione all'angolo più vicino tra 0°, 45°, 90°, 135°). Anche per questa linea viene calcolata la media del livello di grigio e denotata con  $L_0(i, j)$  e anche per questa viene calcolata la relativa forza  $S_0(i, j) = L_0(i, j) - N(i, j)$ .  $S_0(i, j)$  rappresenta quindi la seconda delle caratteristiche (features).

Come terza feature è stato considerato il livello di grigio  $I(i, j)$  del pixel in esame.

La matrice delle features è una matrice ad *n* righe (dove *n* corrisponde al 5% dei pixels del fundus considerati) e *3* colonne (dove 3 è il numero delle features)  $\mathbf{x} = [S(i, j), S_0(i, j), I(i, j)]$ . Successivamente viene fatta una normalizzazione sui vettori delle features in modo da compensare le variazioni di illuminazione:

$$
\bar{x}_i = \frac{x_i - \mu_i}{\sigma_i}
$$

dove *i* è la *i*-esima feature  $(i = 1, 2, 3)$  e con  $\mu_i$  e  $\sigma_i$  valore medio e deviazione standard rispettivamente; ottenendo ancora la stessa matrice *nx3* normalizzata che rappresenta la matrice denotata con *data* in 4.2.3. Tale matrice ha tante righe (*n*) quanti sono i pixels analizzati e un numero di colonne (*3*) pari al numero di features estratte (ogni colonna contiene la *i*-esima feature).

Per quanto riguarda le immagini del tracciamento manuale dei vasi (ground truth) occorre innanzitutto considerare soltanto i pixels corrispondenti a quelli ottenuti nell'operazione di estrazione del 5% (ottenendo un vettore *nx*1), dopodiché occorre eseguire una ulteriore operazione di preprocessing necessaria per adattare il vettore da valori 0 e 1 a -1 e 1 come richiesto per l'input dall'svmtrain. Il vettore ottenuto corrisponde a *targets* in 4.2.3.

### 5.2 Il training

Mentre in [3] è utilizzata una SVM di tipo lineare, in questo lavoro si è scelto di utilizzarne una con kernel RBF (non lineare). Questo tipo di kernel, come già accennato in 4.2.1, dipende da 2 parametri  $(C, \gamma)$  che a seconda del loro valore identificheranno un kernel RBF diverso e specifico per una certa applicazione.

#### 5.2.1 Ricerca dei parametri ottimi

La ricerca dei parametri migliori, cioè quelli che permettono di ottenere la miglior cross validation accuracy, è stata fatta sfruttando la funzione (già discussa) svmtrain messa a disposizione dal tool di LIBSVM. Per questa operazione si sono utilizzate 8 immagini delle 20 a disposizione ed è stato impostato un valore di folder pari a 2.

E' stato messo a punto un semplice metodo di ricerca che si basa essenzialmente su un ciclo esterno ed uno interno ad esso in maniera tale da valutare, in termini di cross validation accuracy, tutte le possibili combinazioni di C e γ variabili su due rispettivi range di valori. La coppia (C, γ) scelta come migliore è quella a cui corrisponde una cross validation accuracy più elevata.

I range di variabilità per C e γ non sono stati scelti secondo una qualche specifica "regola" ma si sono basati sui dati presenti in letteratura usati in altre sperimentazioni per simili applicazioni. In particolare il range di valori usato per C è  $\{(2)^1,(2)^{19}\}$  mentre per γ è  $\{(2)^{-13}, (2)^5\}$ . Ad una ricerca più grossolana, dove sono state provate soltanto le coppie ad esponenti dispari,  $[(2)^{1}, (2)^{3}, \ldots, (2)^{19}]$  per C e  $\left[ (2)^{-13}, (2)^{-11}, \ldots, (2)^{5} \right]$  per  $\gamma$ , ne è seguita una più fine e concentrata intorno alla coppia risultata migliore (bestC,bestG) nella ricerca precedente:

$$
\begin{bmatrix}\n(2)^{bestC-1,6}, (2)^{bestC-1,4}, \dots, (2)^{bestC+1,6}\n\end{bmatrix}
$$
 per C e\n
$$
\begin{bmatrix}\n(2)^{bestG-1,6}, (2)^{bestG-1,4}, \dots, (2)^{bestG+1,6}\n\end{bmatrix}
$$
 per  $\gamma$ .

Il doppio ciclo realizzato per una primaria ricerca dei parametri è meglio spiegato nel seguente pseudocodice:

Algoritmo 5.1 Pseudocodice di ricerca dei parametri.

```
% ricerca grossolana C e gamma
bestcv = 0for log2C=1:2:19for log2g = -13:2:5p = [\text{'-t} 2 -\text{'-t} 2 -c', num2str(2 \text{'log2C}),\text{'-g}', num2str(2 \text{'log2g})]cv =svmtrain (targets, data, p)
       if (cv) = bestcvbestcv = cvbestC_{\text{gross}} = log2CbestGAMMA gross = log2gend
  end
end
```
dove "bestcv" è la variabile che memorizza ad ogni ciclo il valore migliore ottenuto di cross validation accuracy; "log2C" e "log2g" rappresentano rispettivamente gli esponenti delle variabili C e γ; infine "bestC\_gross" e "bestGAMMA\_gross" contengono rispettivamente i valori degli esponenti C e γ relativi a "bestcv".

Quello che segue invece è relativo alla ricerca più fine:

#### Algoritmo 5.2 Pseudocodice di ricerca più fine dei parametri.

```
\% ricerca fine C e gamma
bestcv=0for log2C = bestC gross -1,6:0,2: bestC gross +1,6for log2g = bestGAMMA gross - 1,6:0,2: bestGAMMA gross + 1,6
     p = [\text{'}-t \ 2 \ -v \ 5 \ -c \text{'}], num2str(2 \text{ }^{\circ} \log 2C), \text{'}-g \text{'}], num2str(2 \text{ }^{\circ} \log 2g)]cv = svmtrain (targets, data, p)
        if (cv) = bestcvbestcv = cvbestC = log2CbestGAMMA = log2gend
  end
end
```
dove "bestcv" è la variabile che memorizza ad ogni ciclo il valore migliore ottenuto di cross validation accuracy; "log2C" e "log2g" rappresentano rispettivamente gli esponenti delle variabili C e γ; infine "bestC" e "bestGAMMA" contengono rispettivamente i valori degli esponenti C e γ relativi a "bestcv" e alla fine del ciclo coincideranno con il risultato della ricerca.

Si nota che in entrambi i pseudocodici si è fatto ricorso alla funzione svmtrain di LIBSVM nella quale sono stati specificati:

- 1. Il vettore *nx*1 contente le classi di appartenenza degli *n* pixels analizzati: *targets*
- 2. La matrice *nx*3 delle features degli *n* pixels: *data*
- 3. La stringa contenente i parametri specifici: tipo di kernel (*-t*), numero di fold (*-v*), valore di C (*-c*), valore di γ (*-g*)

#### 5.2.2 Addestramento

L'utilizzo delle SVM essendo basato sull'apprendimento supervisionato, ha bisogno di una fase di allenamento nella quale "impara" a classificare. Questo approccio prevede l'uso di un training set (T.S.) ovvero un insieme di elementi simili agli elementi da classificare di cui però si conosce a priori la classe di appartenenza. L'apprendimento avviene infatti facendo vedere al classificatore questi elementi e dicendogli a quale classe appartengano, e ripetendo questa azione per tanti elementi in modo che "impari" bene.

Il T.S. utilizzato consta di 10 immagini RetCam (480x640 pixels) dalle quali sono state estratte le variabili *targets* e *data*, che rappresentano il vettore *nx*1 delle classi di appartenenza e la matrice *nx*3 delle features rispettivamente.

Il training è stato fatto utilizzando l'apposito tool messo a disposizione da [4] nel quale, a differenza dei parametri di ingresso visti nel punto 3 del paragrafo precedente, vengono specificati i seguenti: tipo di kernel (*-t*), valore di C (*-c*), valore di γ (*-g*) ovvero tutta la stringa dei parametri già utilizzata a meno del numero di fold.

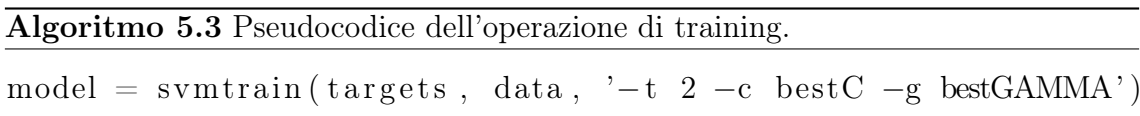

In questo caso la funzione svmtrain da in uscita un modello (*model*) che verrà usato per le successive classificazioni. Model è una variabile che possiamo vedere come il cuore del classificatore dato che al suo interno troviamo tutti gli "ingredienti" per la classificazione:

- *Parameters*: parametri
- *nr\_class*: numero delle classi
- *totalSV*: cardinalità totale SV
- *Label*: vettore delle etichette delle classi (-1 e 1)
- *nSV*: numero di SVs per ogni classe
- *sv\_coef* : coefficienti per le SVs nelle funzioni di decisione
- *SVs*: Supper Vector

Il modello creato definisce il classificatore specifico per questa particolare applicazione.

#### 5.2.3 Test e validazione del modello

Per fare il test è messa a disposizione, sempre da [4], la funzione *svmpredict* la quale richiede in ingresso il vettore targets, la matrice delle features e il modello ottenuto dalla fase di training.

Targets e data contengono le informazioni relative alle 10 immagini che costituiscono il test set e sono un vettore *mx1* e una matrice *mx3* rispettivamente, con *m* il numero di pixels testati che in questo caso coincide con tutti i pixels che formano il fundus oculare.

L' *svmpredict* ha il compito di mettere in pratica su nuovi dati (test set) quello che il classificatore ha appreso durante il training sulle prime 10 immagini del data set e successivamente memorizzato in *model*. Il data set è stato pertanto suddiviso in 2 sottoinsiemi di immagini: le prime 10 a costituire il training set e le seconde 10 il test set.

L'output di questa funzione è costituito da 3 campi:

- *predictd\_label*: è un vettore *mx1* che specifica la classe di appartenenza dei pixels predetta dal classificatore (0 e 1)
- *accuracy*: vettore contente 3 valori: l'accuratezza, l'errore quadratico medio e il coefficiente di correlazione quadratico (quest'ultimo parametro non verrà considerato perché tipico della regressione e non della classificazione)

#### *5.2. IL TRAINING* 41

• *decision\_values*: valori dai quali il classificatore ha deciso di assegnare un pixel ad una determinata classe, valore che comunque in questa analisi non verrà considerato

Ottenuti questi risultati, segue alla fase di test la validazione del modello. Spesso le classi non sono separate in modo netto, quindi non si può escludere che il classificatore commetta degli errori. E' importante quantificare o almeno stimare l'errore di classificazione, ovvero validare il modello. Pertanto cerchiamo di dare una misura di quanto bene le due classi siano separate vista come misura dell'errore che inevitabilmente il classificatore compie, errore comunque legato ai limiti dei dati che si analizzano.

Una misura delle prestazioni può essere fatta attraverso il calcolo dapprima di:

- FP: Falsi Positivi (pixels classificati come vaso ma che in realtà non lo sono)
- FN: Falsi Negativi (pixels classificati come non vaso ma che in realtà lo sono)
- VP: Veri Positivi (pixels correttamente classificati come vaso)
- VN: Veri Negativi (pixels correttamente classificati come non vaso)

e successivamente dei parametri di:

• specificità:

$$
Spec=\frac{VN}{VN+FP}
$$

• sensibilità:

$$
Sens = \frac{VP}{VP + FN}
$$

• accuratezza:

$$
Acc = \frac{VP + VN}{VP + VN + FP + FN}
$$

Dove la specificità del test è il rapporto tra i pixels classificati correttamente come non vaso e il numero totale dei pixels che realmente non sono vaso.

La sensibilità è il rapporto tra il numero di pixels correttamente classificati come vaso e il numero totale dei pixels che effettivamente corrispondono a dei vasi.

L'accuratezza indica il numero di predizioni corrette (0 predizioni corrette  $\rightarrow$ accuratezza 0; 0 predizioni scorrette  $\rightarrow$  accuratezza 1).

# Capitolo 6 Risultati e considerazioni

# 6.1 Risultato della ricerca dei parametri

I risultati ottenuti nella ricerca dei parametri C e γ migliori sono riportati in termini di cross validation accuracy. La scelta della coppia ottima è stata fatta prendendo la coppia a cui corrisponde accuratezza maggiore. I valori ottenuti dalla ricerca sono:

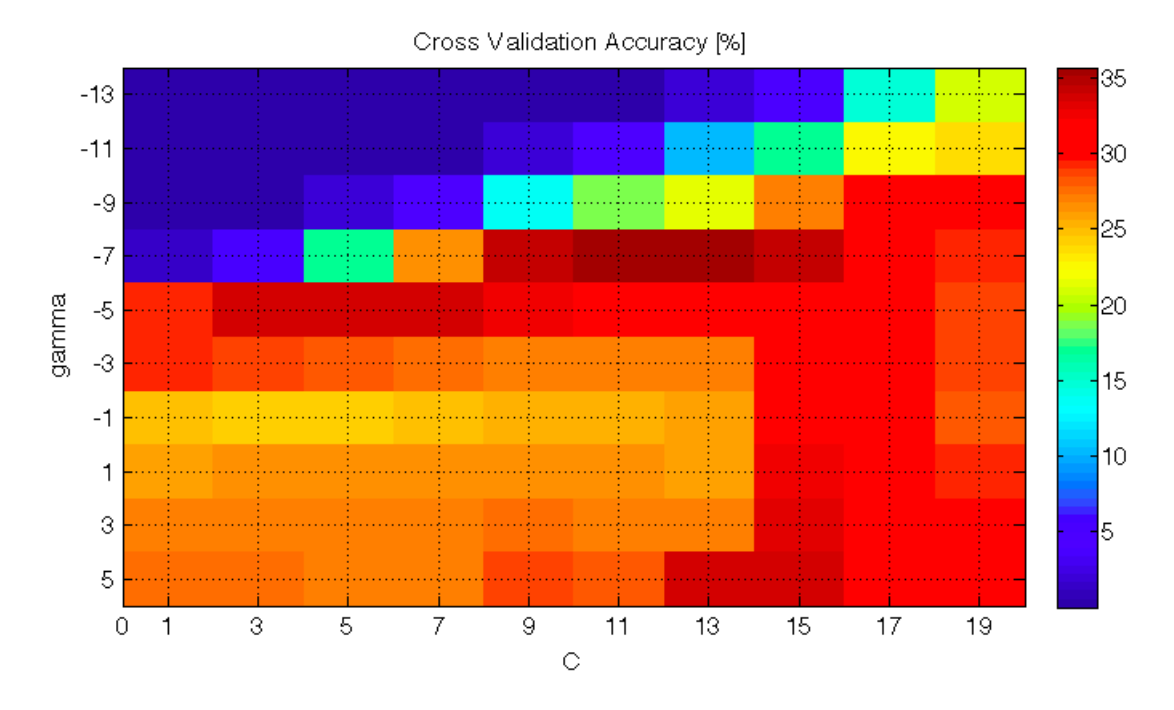

Tabella 6.1: Risultati della ricerca al variare di C e γ.

In figura 6.1 l'ordinata rappresenta la variabile γ e l'ascissa la variabile C che variano rispettivamente negli intervalli  $\left[(2)^{-13}, (2)^{-11}, \ldots, (2)^5\right]$  e  $\left[(2)^1, (2)^3, \ldots, (2)^{19}\right]$ dove, per comodità C e γ si intendono come valori degli esponenti. Il colore rappresenta la terza dimensione, nel nostro caso la cross validation accuracy. La scala graduata evidenzia come per colori tendenti al blu scuro ed al rosso scuro corrispondano valori di c.v.a. più bassi e più elevati rispettivamente, nel nostro caso da un minimo pari a 0% ad un massimo di circa 36% ottenuto con la coppia (C,  $\gamma$ ) = ( 11 , - 7 ), considerata in seguito coppia ottima.

## 6.2 Validazione del modello

Una volta messo a punto il modello è necessario esprimere in maniera oggettiva la sua bontà in termini di prestazioni se applicato ad un insieme di elementi da classificare mai visti prima; questa fase prende il nome di validazione.

Dapprima l'algoritmo è stato testato sulle 10 immagini che costituiscono il test set a disposizione, raccogliendo nella tabella che segue i valori di VP, FP, VN, FN, specificità, accuratezza e sensibilità calcolate per ogni immagine separatamente.

| Imm.           | tot.<br><b>Pixels</b> | <b>VP</b> | <b>VN</b> | FP     | <b>FN</b> | Spec.<br>[%] | Acc.<br>[%] | Sens.<br>[%] |
|----------------|-----------------------|-----------|-----------|--------|-----------|--------------|-------------|--------------|
| 1              | 248869                | 8419      | 112214    | 136543 | 4210      | 45,11        | 46,15       | 66,66        |
| $\overline{2}$ | 246710                | 7075      | 213361    | 26543  | 6087      | 88,94        | 87,11       | 53,75        |
| 3              | 244108                | 16775     | 137441    | 105875 | 17534     | 56,49        | 55,55       | 48,89        |
| 4              | 243881                | 7675      | 145920    | 97961  | 8060      | 59,83        | 59,16       | 48,78        |
| 5              | 246747                | 2276      | 238924    | 4939   | 6269      | 97,97        | 95,56       | 26,64        |
| 6              | 249461                | 5557      | 202944    | 43622  | 9633      | 82,31        | 79,65       | 36,58        |
| 7              | 246766                | 10499     | 233824    | 8631   | 235650    | 96,44        | 50          | 4,27         |
| 8              | 247257                | 33214     | 208759    | 30045  | 212821    | 87,42        | 49,91       | 13,5         |
| 9              | 247462                | 31548     | 213295    | 28719  | 215001    | 88,13        | 50,11       | 12,8         |
| 10             | 245920                | 10063     | 149081    | 88795  | 6715      | 62,67        | 62,49       | 59,98        |

Tabella 6.2: Performance per ogni immagine testata.

#### *6.2. VALIDAZIONE DEL MODELLO* 45

Come possiamo notare, concentrando l'attenzione sulle caratteristiche di specificità, accuratezza e sensibilità i valori sono abbastanza oscillanti. Si alternano buoni risultati a scarsi risultati e il confronto delle immagini suggerisce che molto probabilmente la causa è da attribuirsi proprio ad una sostanziale differenza tra le immagini analizzate. I dati ottenuti dimostrano che il classificatore testato è un classificatore poco consistente e pertanto poco affidabile; ne sono una conferma i tracciati che seguono, alle quali corrisponde un valore di accuratezza per il primo 95%, per il secondo 79% e per il terzo 50%:

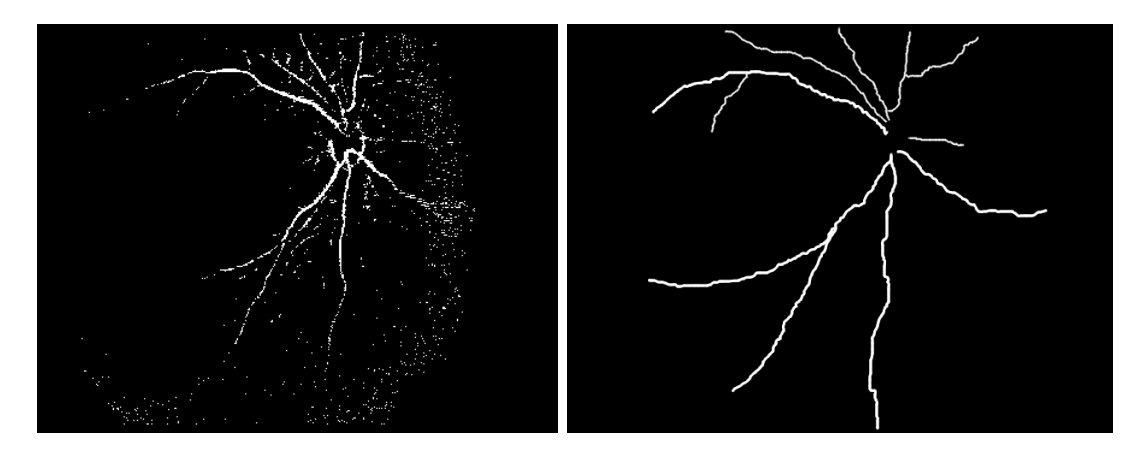

Figura 6.1: Tracciato imm. 5 automatico vs manuale

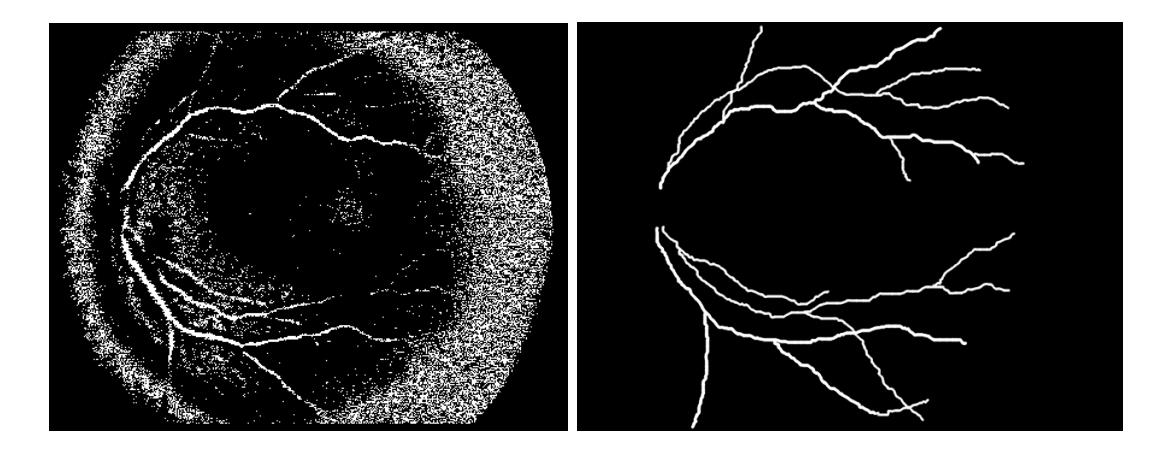

Figura 6.2: Tracciato imm. 6 automatico vs manuale

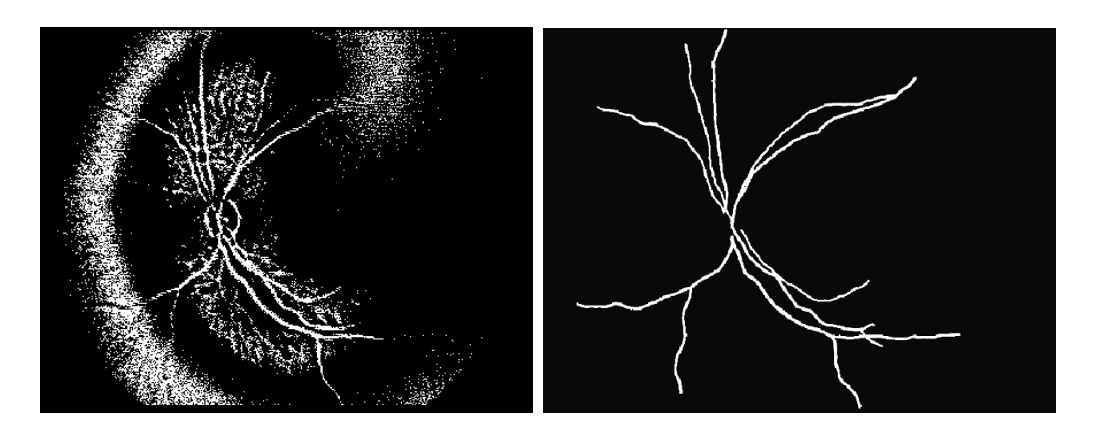

Figura 6.3: Tracciato imm. 9 automatico vs manuale

calcolati analizzando le seguenti immagini:

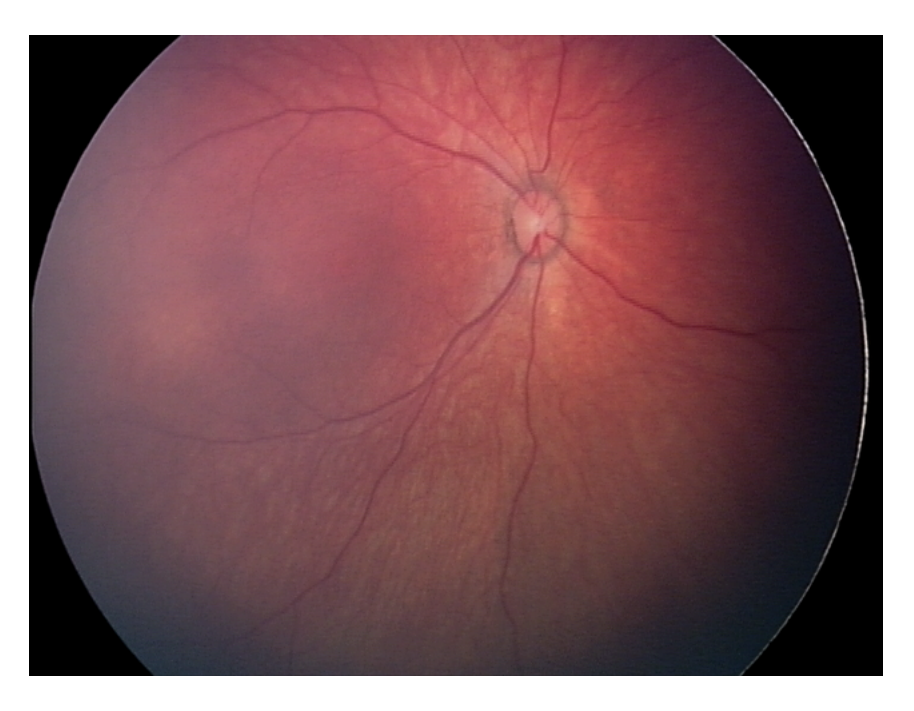

Figura 6.4: Immagine RetCam n. 5

### *6.2. VALIDAZIONE DEL MODELLO* 47

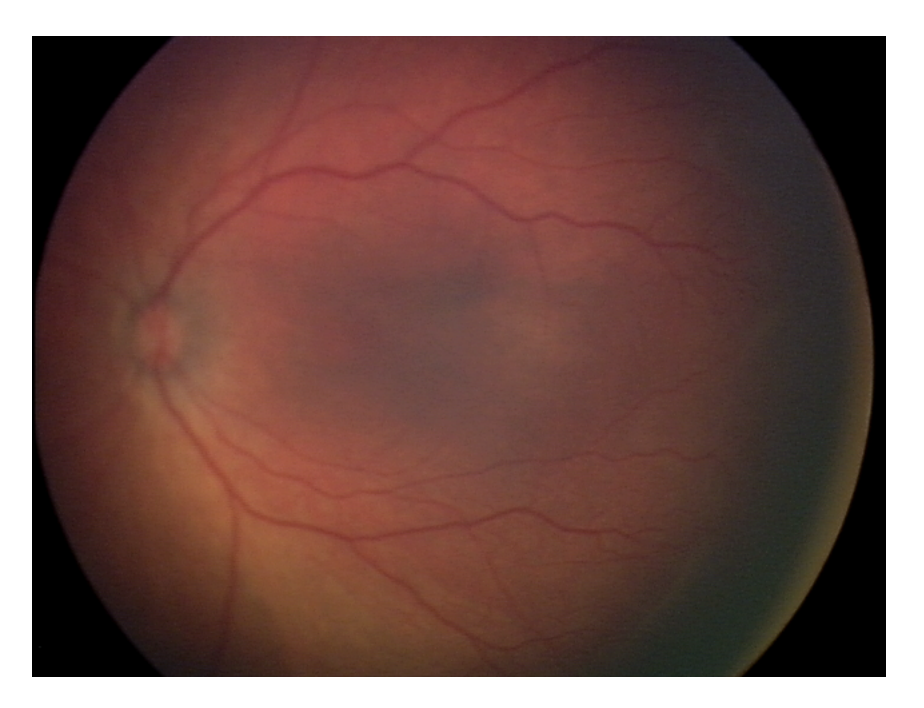

Figura 6.5: Immagine RetCam n. 6

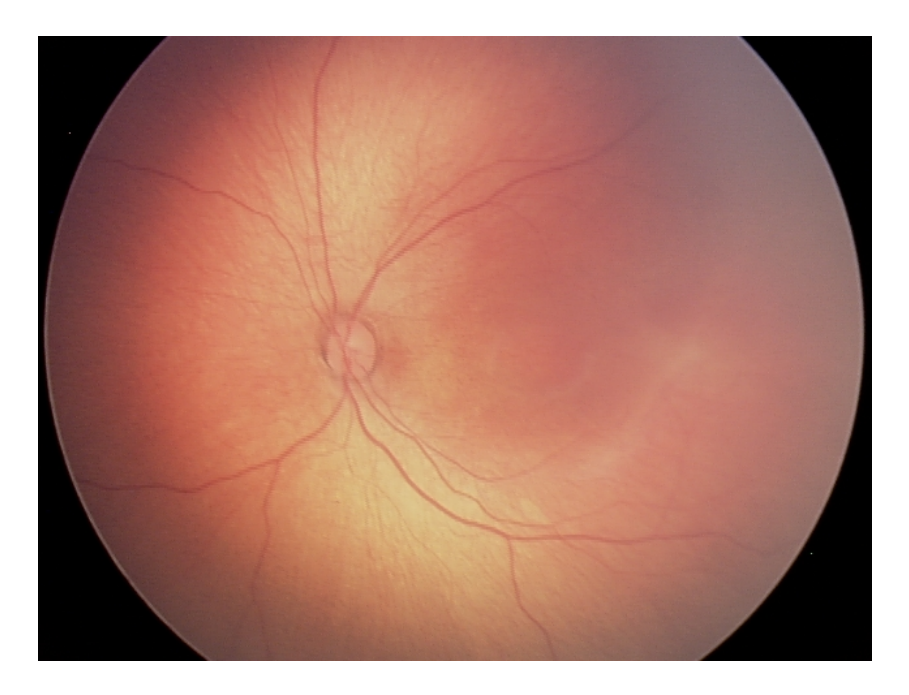

Figura 6.6: Immagine RetCam n. 9

Sono evidenti i motivi che portano agli esiti riportati in tabella 6.1:

- diversa intensità inter immagini
- scarso contrasto tra vasi e background
- illuminazione non omogenea
- vasi piccoli e spesso confondibili
- eccetera (vedi 3.2)

Non è sufficiente analizzare le prestazioni del classificatore immagine per immagine, ma se vogliamo dare una misura generale dell'errore che il classificatore commette occorre calcolarne le sue performance in un contesto più allargato, non limitato alla singola immagine. Motivo per cui lo stesso indice di accuratezza è stato valutato sull'intero dataset, non tenendo conto delle immagini ma considerando solo tutti i pixels analizzati. Ciò che è risultato è:

$$
Acc_{tot} = 60,6\%
$$

Risultato prevedibile vista la scarsa qualità di classificazione mostrata per certe immagini a differenza di una buona classificazione per altre, conferma del fatto che tale classificatore non sia in grado di trattare ancora immagini molto diverse fra loro.

## 6.3 Conclusioni e sviluppi futuri

Dai risultati ottenuti è chiaro che non è possibile ricorrere ad un metodo simile date le sue scarse prestazioni, ma nonostante ciò non significa che sia da abbandonare ma da sviluppare dal punto di vista dei dati e/o adottando dei metodi di supporto, ad esempio:

• I risultati ottenuti ed esposti nei paragrafi precedenti possono essere considerati solo risultati indicativi, interessanti se non altro per indirizzare un'eventuale raffinamento del metodo. Supponendo che l'algoritmo testato sia adatto per analizzare immagini ROP sarebbe opportuno allargare i range di valori sui quali è stata calcolata la cross validation accuracy nel tentativo di trovare una coppia di parametrici C e γ migliori di quelli già trovati, alquanto deludenti. Una ricerca esaustiva dei parametri ottimi sarebbe alquanto dispendiosa in

#### *6.3. CONCLUSIONI E SVILUPPI FUTURI* 49

termini di tempo e carico computazionale, si potrebbe pertanto procedere con una ricerca dapprima più rada di modo da vedere su che valori il classificatore cominci a dare buoni risultati e poi via via più fine.

- Ancora, facendo attenzione alla tipologia di dati con i quali è stato allenato il classificatore, è emerso che una possibile causa di risultati così poco soddisfacenti potrebbe essere il modo in cui il classificatore stesso riceve i dati in ingresso. Infatti una volta estratte le features delle immagini che costituiscono il training set, queste vengono memorizzate in un unica matrice *nx3* perdendo così ogni corrispondenza tra features dei pixels in questione e posizione degli stessi nell'immagine da cui vengono estratti. Invece di procedere in questo modo, è ragionevole pensare che, dando in ingresso al classificatore una matrice di features dove in ogni riga memorizzi le caratteristiche delle singole immagini, il classificatore riconosca per prima cosa le caratteristiche generali dell'immagine e a seconda di quali esse siano proceda con la classificazione vaso-non vaso. In questo modo l'SVM potrebbe mostrare meno difficoltà nell'analisi di immagini molto diverse tra loro, come nella pratica spesso succede. Seguendo questa strada, quando si implementa il codice per il calcolo della cross validation accuracy secondo la n-fold validation, ogni fold corrisponderebbe ad una immagine e non si perderebbe l'informazione relativa alla generalità dell'immagine come invece accade considerando solo tanti pixels tutti insieme.
- L' algoritmo proposto da [3] è stato realizzato con l'obiettivo di analizzare immagini acquisite da pazienti adulti, quindi con evidenti caratteristiche di un fundus oculare sviluppato. Fatta questa considerazione è lecito chiedersi se le features estratte siano significative o meno per un'immagine ROP. Ciò porta a far credere che se si vuole classificare immagini retiche di neonato prematuro attraverso l'uso di un classificatore SVM, si potrebbe provare a scegliere delle caratteristiche diverse da quelle qui estratte che siano appunto più indicate per le ROP. Alternativamente, si potrebbe allargare il campo dei parametri (per esempio aggiungendo il valore del livello di grigio totale dell'intera immagine), facendo attenzione nello stesso tempo alla complessità dell'algoritmo che si realizza, pertanto è necessario trovare il giusto compromesso tra complessità ed efficienza.

# Bibliografia

- [1] David H. Hubel, *"Occhio, cervello e visione*", Zanichelli editore
- [2] G. Lambertini, V. Mezzogiorno, "*Anatomia dell'uomo*" Vol. 2, Piccin
- [3] E. Ricci, R. Perfetti, *"Retinal blood vessel segmentation using line operators and suppor vector classification*" IEEE Transactions medical imaging, VOL. 26, No. 10, (october 2007)
- [4] http://www.csie.ntu.edu.tw/~cjlin/libsvm/
- [5] http://www.csie.ntu.edu.tw/~cjlin/papers/guide/guide.pdf
- [6] http://en.wikipedia.org/wiki/Support\_vector\_machine
- [7] Chih-Chung Chang and Chih-Jen Lin. "*Libsvm: a library for support vector machines*"